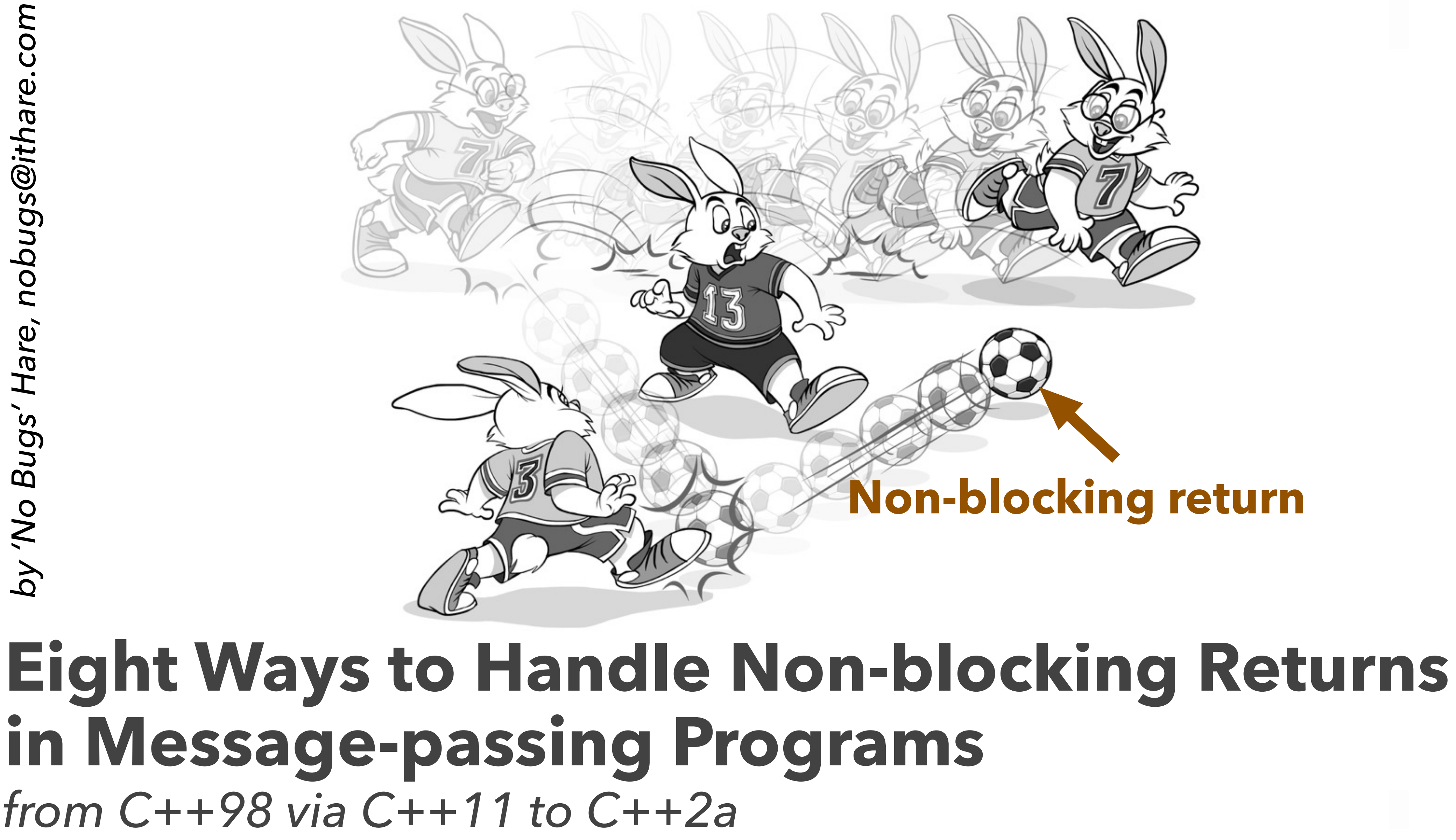

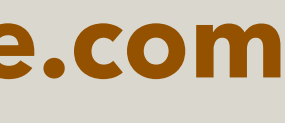

#### **Slides Are Available at [github.com/CppCon/CppCon2017,](http://github.com/CppCon/CppCon2017) cppcon2017.sched.com, and [ithare.com](http://ithare.com)**

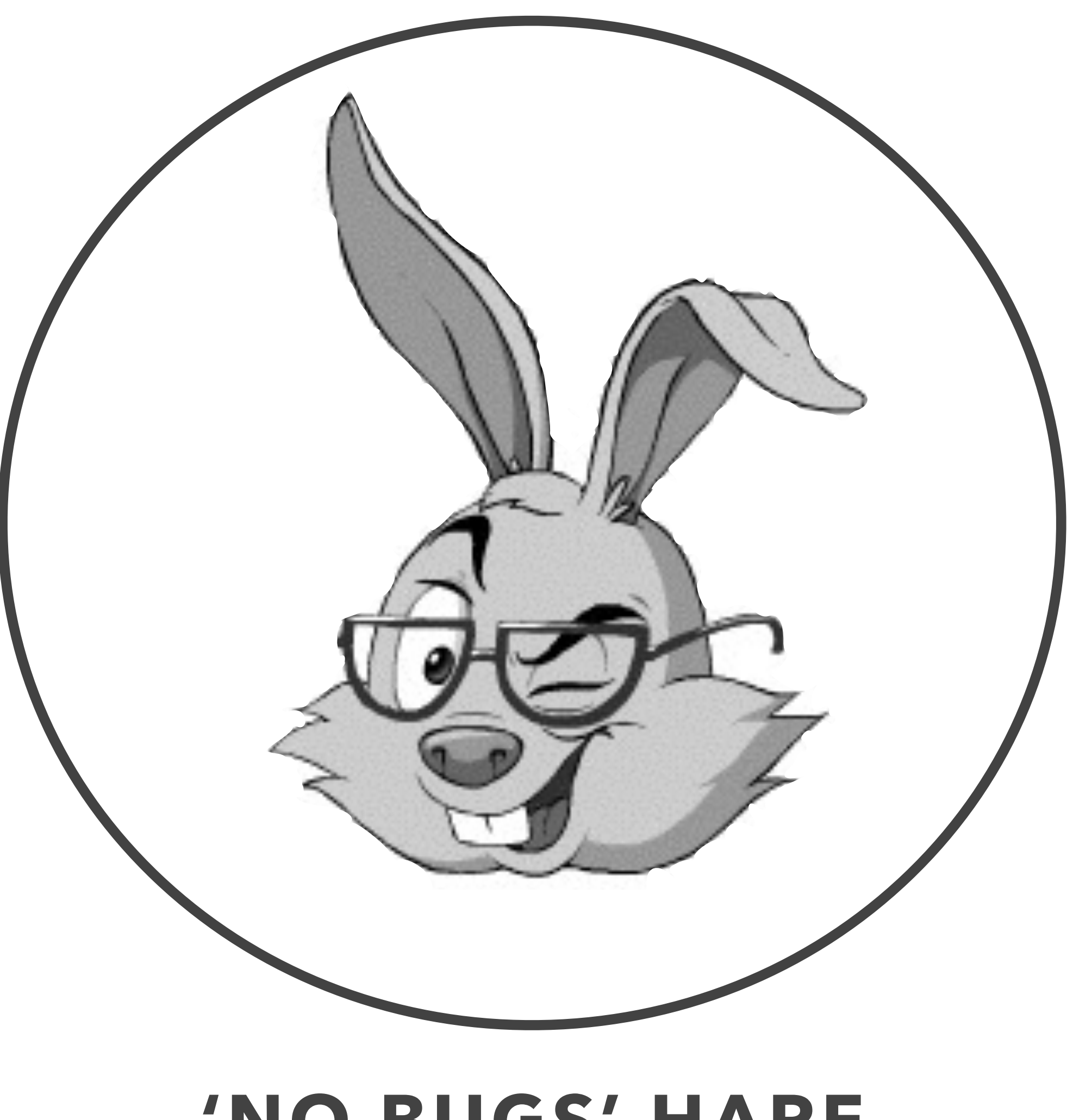

## **The Guy to Blame**

#### **'NO BUGS' HARE**

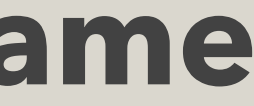

# **Part 0. Context**

*Message-Passing and (Re)Actors* 

- *Same-Thread Processing, no thread sync within*
- *Benefits*
- *Mostly non-blocking Processing* 
	- *Non-blocking CAN be simpler than blocking*
	-

*<u>-</u> Interactions between main program flow and return processing* 

## **Do not communicate by sharing memory; instead, share memory by communicating**.

— Effective Go

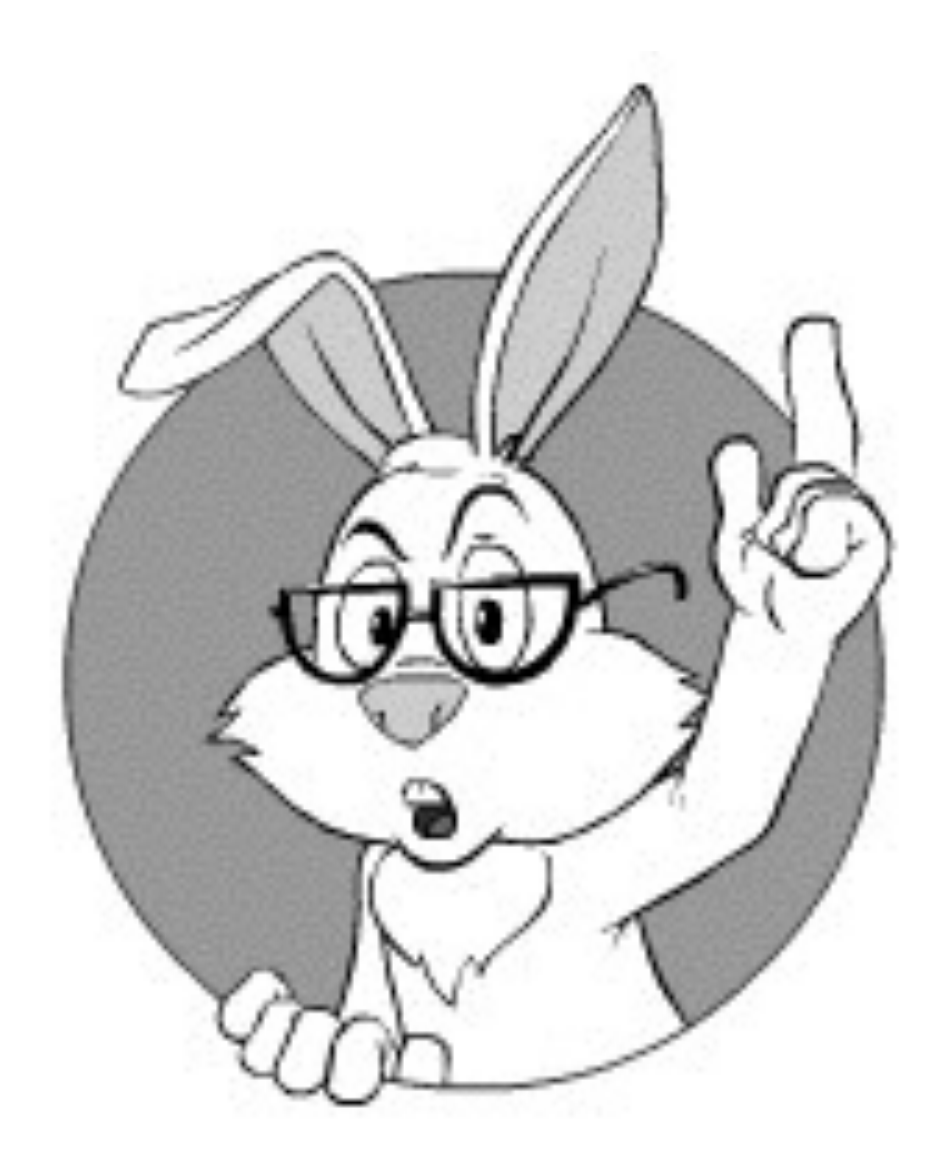

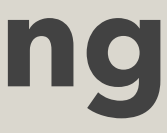

#### **Implications:**

- *single-thread processing*
- *no mutexes*
- *exchanging messages*

#### **Message-Passing**

**Message-Passing Allows For:**  *- simpler programming - in particular, avoiding cognitive overload when trying to deal with both business logic and thread sync simultaneously - determinism, which in turn allows for: - testability - production post-mortem analysis - replay-based regression testing - better performance, scalability, and concurrency - no contention points - avoiding expensive thread context switches - better temporal locality* 

- 
- 
- 
- 
- 
- *Shared-Nothing rulezz*

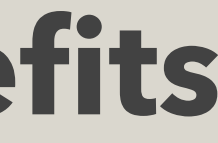

### **Message-Passing Benefits**

## **While from now on we'll be speaking only about (Re)Actors most of our findings are generalisable to more generic message passing.**

#### **(Re)Actors:**

# *- a.k.a. Actors, Reactors, Event-Driven Programs, and*

- one way to implement message passing
- - *ad-hoc Finite State Machines*
- *widely used* 
	- *GUI, gamedev, HPC*
	- *from WM\_\* to Node.js*

#### **(Re)Actors**

*Exception: allocator-related serialisation*

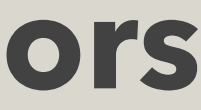

class GenericReactor { };

# virtual void react(const Event& ev) = 0;

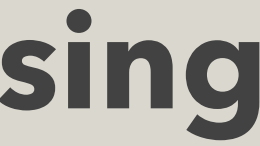

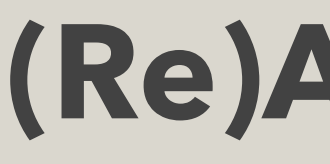

## **Generic (Re)Actor**

GenericReactor\* r =

 reactorFactory.createReactor(...); while(true) { //event loop Event ev = get\_event(); //from select(), libuv, ...

r->react(ev);

}

## **Infrastructure Code - Event Loop**

class SpecificReactor :public GenericReactor { void react(const Event& ev) override;

## **Specific (Re)Actor**

#### **(Re)Actors as One Way to Do Message-Passing**

- Has a bad reputation because of perceived coding complexity
- However, we need to distinguish two very different scenarios:
	- 1. We don't need to process anything while waiting for the result.
		- we're doing non-blocking processing ONLY for performance. Non-blocking code complexity indeed
			- increases compared to blocking code.
	- 2. We DO need to process events while waiting for the result.
		- Example waiting for the Internet.
			- Non-blocking code is ugly
			- Blocking code (which needs threads+sync) is even worse.

## **Mostly-Non-Blocking Processing**

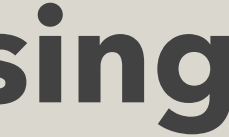

#### **Non-Blocking Code:**

**It is INTERACTIONS between main control flow and processing of returned values which are of interest.**

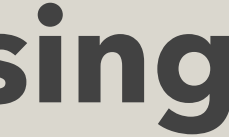

## **Mostly Non-Blocking Processing:**

- non-blocking ONLY when we DO need to process
	- intervening events while waiting
- blocking when we can postpone intervening events while waiting
	- example local disk/DB accesses can often be made blocking without risking to stall forever.
		-

#### **Mostly-Non-Blocking Processing**

# **Part 1. Handling Non-Blocking Returns**  *Holy Grail: non-blocking looking almost like blocking*

- *Caveat: Interactions.*
- *Requirement to mark potential flow interruptions.*

 *Take 1. Plain messages Take 2. void RPCs Take 3. OO-style Callbacks Take 4. Lambda Pyramid Take 5. Futures Take 6. Code Builder Take 7. Stackful Coroutines/Fibers Take 8. co\_await*

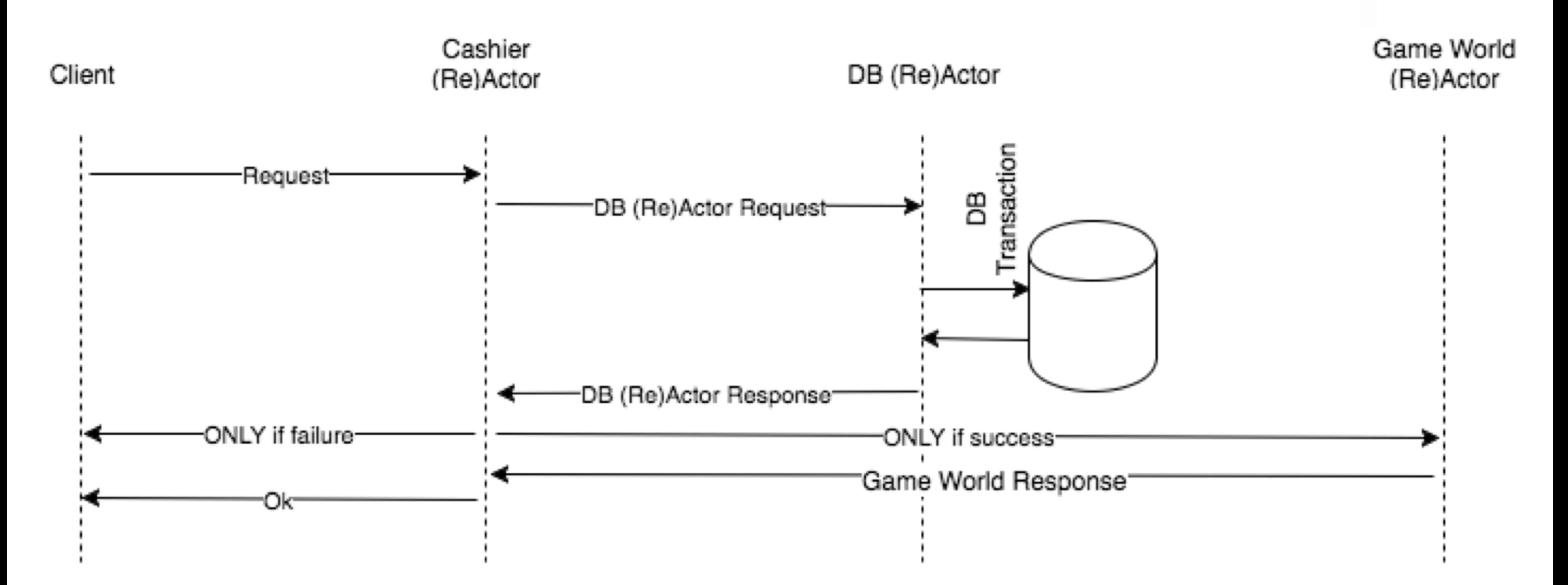

#### **"Item Purchase" Example**

![](_page_10_Picture_2.jpeg)

#### **Stubs Generated from IDL**

find gameworld for user(user id);  **gameworld\_reactor\_id,**  user id, item id);

![](_page_11_Picture_6.jpeg)

#### **"Item Purchase" Example**

 **int item\_id, int connection\_id) {** 

user id, item id);

![](_page_11_Figure_0.jpeg)

# **MAY fail in non-blocking code**

```
find<sup>_</sup>gameworld for user(user id);
           gameworld_reactor_id, 
          user id, item id);
```
![](_page_12_Picture_9.jpeg)

**bool CashierReactor::purchaseItem( int item\_id, int connection\_id) {**   $int user id = get user id(connection id);$ 

#### **"Item Purchase" Example - Non-Blocking Interactions**

#### **IMPORTANT Caveat:**

int some data = this->some data; bool db ok = dbPurchaseItem(db reactor id,  **user\_id, item\_id); assert(some\_data == this->some\_data);**

REACTORID gameworld reactor id =  **bool gameworld\_ok = gameworldAddItem(** 

 **if(!db\_ok) return false;** 

 **return gameworld\_ok;** 

**}**

## **"Holy Grail" Non-Blocking Code:**

```
MAY still fail, but at least we can see it in advance
            int item_id, int connection_id) { 
bool db ok = REENTRY dbPurchaseItem(db reactor id,
                                          user_id, item_id);
                 find gameworld for user(user id);
                                     gameworld_reactor_id, 
                                    user id, item id);
```
![](_page_13_Picture_9.jpeg)

#### **"Item Purchase" Example - "Holy Grail"**

**bool CashierReactor::purchaseItem(** 

int user id = get user id(connection id);

 **int some\_data = this->some\_data;** 

REACTORID gameworld reactor id =  **bool gameworld\_ok = REENTRY gameworldAddItem(** 

 **assert(some\_data == this->some\_data); if(!db\_ok) return false;** 

 **return gameworld\_ok;** 

**}**

```
struct PurchaseRqData { 
  enum class Status { DBRequested, GameWorldRequested }; 
   Status status; 
   int user_request_id; 
  int user id;
   int item_id; 
  PurchaseRqData(int user_request_id_, 
  int user_id_, int item_id) 
  : user_request_id(user_request_id_), 
    user_id(user_id_), item_id(item_id_) { 
    status = Status::DBRequested; 
  } 
}; 
class CashierReactor { 
  map<int,PurchaseRqData> purchase_item_requests; 
  public: 
   void react(const Event& ev); 
}; 
void CashierReactor::react(const Event& ev) { 
  switch( ev.type ) { 
    case CASHIER_PURCHASEITEM_REQUEST: 
  { 
       const Msg& msg = ev.msg; 
       int user_request_id, item_id; 
       tie(user_request_id, item_id) = 
          cashierPurchaseItem_request_parse(msg); 
      int user id = get user id (ev) ;
       int request_id = new_request_id(); 
       Msg msg2 = 
            dbPurchaseItem_request_compose( 
            request_id, user_id, item_id); 
       send_msg_to(db_reactor_id, msg2); 
       purchase_item_requests.insert( 
           pair<int, PurchaseRqData>(request_id, 
              PurchaseRqData(user_request_id, 
              user_id, item_id)); 
      break; 
     } 
     case DB_PURCHASEITEM_RESPONSE: 
  { 
       const Msg& msg = ev.msg; 
       int request_id; 
       bool db_ok; 
       tie(request_id, db_ok) = dbPurchaseItem_parse(msg); 
      auto found = purchase_item_requests.find(request_id); 
       MYASSERT(found != purchase_item_requests.end()); 
       MYASSERT(found->status == 
              PurchaseRqData::Status::DBRequested); 
       if(!db_ok) { 
       Msg msg3 = cashierPurchaseItem_response_compose( 
           found->second.user_request_id, false); 
        send msg back to (user id, msg3);
         purchase_item_requests.erase(found); 
         break;
      } 
       REACTORID gameworld_reactor_id = 
  find_gameworld_for_user( 
  found->second.user_id); 
       Msg msg4 = 
           gameworldAddItem_request_compose( 
           request_id, 
          found->second.user_id,
           found->second.item_id); 
       send_msg_to(gameworld_reactor_id, msg4); 
       found->status = 
           PurchaseRqData::Status::GameWorldRequested; 
       break; 
  } 
     case GAMEWORLD_ADDITEM_RESPONSE: 
  { 
       const Msg& msg = ev.msg; 
       int request_id; 
       bool gw_ok; 
       tie(request_id, gw_ok) = 
  gameworldAddItem_response_parse(msg); 
  auto found = purchase_item_requests.find( 
                   request_id); 
       MYASSERT(found != purchase_item_requests.end()); 
       MYASSERT(found->status == 
            PurchaseRqData::Status::GameWorldRequested); 
       Msg msg2 = 
  cashierPurchaseItem_response_compose( 
  found->second.user_request_id, gw_ok); 
       send_msg_back_to(user_id, msg2); 
       purchase_item_requests.erase(found); 
       break; 
     } 
  }
```
**}** 

![](_page_14_Picture_3.jpeg)

#### **"Item Purchase" Example - Take 1. Plain Messages**

#### **Take 1:**

```
struct PurchaseRqData { 
 enum class Status { DBRequested, 
                    GameWorldRequested }; 
itatus status;
 int user_request_id; 
 int user_id;
```
 **int item\_id;** 

 **PurchaseRqData(int user\_request\_id\_, int user\_id\_, int item\_id)**  user request id(user request id),  **user\_id(user\_id\_), item\_id(item\_id\_) { status = Status::DBRequested;** 

![](_page_15_Picture_8.jpeg)

### **Boilerplate:**

#### **Take 1:**

![](_page_15_Picture_336.jpeg)

**class CashierReactor { map<int,PurchaseRqData> purchase\_item\_requests;** 

 **public: void react(const Event& ev);** 

![](_page_16_Picture_9.jpeg)

#### **Boilerplate:**

#### **Take 1:**

**struct PurchaseRqData {** 

```
}; 
  enum class Status { DBRequested, GameWorldRequested }; 
   Status status; 
   int user_request_id; 
   int user_id; 
  int item_id; 
   PurchaseRqData(int user_request_id_, 
                   int user_id_, int item_id) 
  : user_request_id(user_request_id_), 
   user_id(user_id_), item_id(item_id_) { 
    status = Status::DBRequested; 
 } 
}; 
class CashierReactor { 
  map<int,PurchaseRqData> purchase_item_requests; 
  public: 
  void react(const Event& ev); 
}; 
void CashierReactor::react(const Event& ev) { 
  switch( ev.type ) { 
    case CASHIER_PURCHASEITEM_REQUEST: 
 { 
       const Msg& msg = ev.msg; 
      int user_request_id, item_id; 
       tie(user_request_id, item_id) = 
          cashierPurchaseItem_request_parse(msg); 
      int user id = get user id (ev) ;
      int request_id = new_request_id(); 
      Msg msg2 = 
            dbPurchaseItem_request_compose( 
            request_id, user_id, item_id); 
      send_msg_to(db_reactor_id, msg2);
       purchase_item_requests.insert( 
           pair<int, PurchaseRqData>(request_id, 
              PurchaseRqData(user_request_id, 
              user_id, item_id)); 
      break; 
 } 
    case DB_PURCHASEITEM_RESPONSE: 
 { 
       const Msg& msg = ev.msg; 
      int request_id; 
      bool db_ok; 
       tie(request_id, db_ok) = dbPurchaseItem_parse(msg); 
      auto found = purchase_item_requests.find(request_id); 
       MYASSERT(found != purchase_item_requests.end()); 
       MYASSERT(found->status == 
             PurchaseRqData::Status::DBRequested); 
       if(!db_ok) { 
       Msg msg3 = cashierPurchaseItem_response_compose( 
         found->second.user request id, false);
       send msg back to (user id, msg3);
        purchase_item_requests.erase(found); 
        break;
      } 
       REACTORID gameworld_reactor_id = 
 find_gameworld_for_user( 
 found->second.user_id); 
      Msq msq4 = gameworldAddItem_request_compose( 
           request_id, 
          found->second.user id,
           found->second.item_id); 
       send_msg_to(gameworld_reactor_id, msg4); 
       found->status = 
          PurchaseRqData::Status::GameWorldRequested; 
      break; 
 } 
    case GAMEWORLD_ADDITEM_RESPONSE: 
 { 
      const Msg& msg = ev.msg; 
       int request_id; 
       bool gw_ok; 
       tie(request_id, gw_ok) = 
 gameworldAddItem_response_parse(msg); 
 auto found = purchase_item_requests.find( 
                    request_id); 
       MYASSERT(found != purchase_item_requests.end()); 
      MYASSERT(found->status == 
            PurchaseRqData::Status::GameWorldRequested); 
       Msg msg2 = 
 cashierPurchaseItem_response_compose( 
 found->second.user_request_id, gw_ok); 
       send_msg_back_to(user_id, msg2); 
       purchase_item_requests.erase(found); 
       break;
```

```
void CashierReactor::react(const Event& ev) { 
    switch( ev.type ) { 
      case CASHIER_PURCHASEITEM_REQUEST: 
  { 
        const Msg& msg = ev.msg; 
        int user_request_id, item_id; 
        tie(user_request_id, item_id) = 
             cashierPurchaseItem_request_parse(msg); 
        int user_id = get_user_id(ev); 
        int request_id = new_request_id(); 
        Msg msg2 = 
              dbPurchaseItem_request_compose( 
              request_id, user_id, item_id); 
       send msg to (db reactor id, msg2) ;
        purchase_item_requests.insert( 
              pair<int, PurchaseRqData>(request_id, 
                PurchaseRqData(user_request_id, 
              user id, item id));
        break; 
  } 
Boilerplate:
```
![](_page_17_Picture_11.jpeg)

#### **Take 1:**

# **Error-prone**

**struct PurchaseRqData {** 

 **enum class Status { DBRequested, GameWorldRequested };** 

```
 Status status; 
   int user_request_id; 
   int user_id; 
   int item_id; 
   PurchaseRqData(int user_request_id_, 
                    int user_id_, int item_id) 
  user request id(user request id),
    user_id(user_id_), item_id(item_id_) { 
     status = Status::DBRequested; 
 } 
}; 
class CashierReactor { 
  map<int,PurchaseRqData> purchase_item_requests; 
   public: 
   void react(const Event& ev); 
}; 
void CashierReactor::react(const Event& ev) { 
  switch( ev.type ) { 
     case CASHIER_PURCHASEITEM_REQUEST: 
\sim \sim \sim \sim const Msg& msg = ev.msg; 
       int user_request_id, item_id; 
       tie(user_request_id, item_id) = 
          cashierPurchaseItem_request_parse(msg); 
      int user id = get user id (ev);
       int request_id = new_request_id(); 
       Msg msg2 = 
            dbPurchaseItem_request_compose( 
            request_id, user_id, item_id); 
      send msg to (db reactor id, msg2);
       purchase_item_requests.insert( 
            pair<int, PurchaseRqData>(request_id, 
               PurchaseRqData(user_request_id, 
               user_id, item_id)); 
      break;
```
 **}** 

 **case DB\_PURCHASEITEM\_RESPONSE:** 

 **{ const Msg& msg = ev.msg; int request\_id; bool db\_ok; tie(request\_id, db\_ok) = dbPurchaseItem\_parse(msg); auto found = purchase\_item\_requests.find(request\_id); MYASSERT(found != purchase\_item\_requests.end()); MYASSERT(found->status == PurchaseRqData::Status::DBRequested); if(!db\_ok) {**   $Msg$ <sup>msg3</sup> =  **cashierPurchaseItem\_response\_compose(**  found->second.user request id, false); send msg back to (user id, msg3);  **purchase\_item\_requests.erase(found); break; } REACTORID gameworld\_reactor\_id =**  find\_gameworld\_for user( found->second.user<sup>-</sup>id);  $Msq$  msq $4 =$  **gameworldAddItem\_request\_compose( request\_id,**  found->second.user id,  **found->second.item\_id); send\_msg\_to(gameworld\_reactor\_id, msg4); found->status = PurchaseRqData::Status::GameWorldRequested; break; } case GAMEWORLD\_ADDITEM\_RESPONSE: { const Msg& msg = ev.msg;** 

 **int request\_id; bool gw\_ok; tie(request\_id, gw\_ok) = gameworldAddItem\_response\_parse(msg); auto found = purchase\_item\_requests.find( request\_id); MYASSERT(found != purchase\_item\_requests.end()); MYASSERT(found->status == PurchaseRqData::Status::GameWorldRequested); Msg msg2 = cashierPurchaseItem\_response\_compose( found->second.user\_request\_id, gw\_ok);** 

 **send\_msg\_back\_to(user\_id, msg2); purchase\_item\_requests.erase(found); break;** 

 **} } }** 

![](_page_18_Picture_347.jpeg)

 **case DB\_PURCHASEITEM\_RESPONSE:** 

```
 const Msg& msg = ev.msg; 
 int request_id; 
 bool db_ok; 
 tie(request_id, db_ok) = 
                 dbPurchaseItem_parse(msg); 
 auto found = 
 purchase item requests.find(request id);
 MYASSERT(found != 
            purchase_item_requests.end()); 
 MYASSERT(found->status == 
     PurchaseRqData::Status::DBRequested);
```
![](_page_18_Picture_7.jpeg)

#### **Boilerplate:**

#### **Take 1:**

```
struct PurchaseRqData { 
  enum class Status { DBRequested, GameWorldRequested }; 
   Status status; 
   int user_request_id; 
  int user id;
   int item_id; 
  PurchaseRqData(int user_request_id_, 
  int user_id_, int item_id) 
 : user request id(user request id),
    user_id(user_id_), item_id(item_id_) { 
    status = Status::DBRequested; 
  } 
}; 
class CashierReactor { 
  map<int,PurchaseRqData> purchase_item_requests; 
  public: 
   void react(const Event& ev); 
}; 
void CashierReactor::react(const Event& ev) { 
  switch( ev.type ) { 
    case CASHIER_PURCHASEITEM_REQUEST: 
  { 
       const Msg& msg = ev.msg; 
       int user_request_id, item_id; 
      tie(user_request_id, item_id) =
          cashierPurchaseItem_request_parse(msg); 
      int user id = get user \overline{id}(ev);
       int request_id = new_request_id(); 
       Msg msg2 = 
            dbPurchaseItem_request_compose( 
            request_id, user_id, item_id); 
      send_msg_to(db_reactor_id, msg2);
       purchase_item_requests.insert( 
           pair<int, PurchaseRqData>(request_id, 
              PurchaseRqData(user_request_id, 
              user_id, item_id)); 
       break; 
     } 
     case DB_PURCHASEITEM_RESPONSE: 
  { 
       const Msg& msg = ev.msg; 
       int request_id; 
       bool db_ok; 
       tie(request_id, db_ok) = dbPurchaseItem_parse(msg); 
      auto found = purchase_item_requests.find(request_id); 
       MYASSERT(found != purchase_item_requests.end()); 
       MYASSERT(found->status == 
            PurchaseRqData::Status::DBRequested); 
       if(!db_ok) { 
        Msg msg3 = 
           cashierPurchaseItem_response_compose( 
           found->second.user_request_id, false); 
        send msg back to (user id, msg3);
         purchase_item_requests.erase(found); 
         break;
      } 
       REACTORID gameworld_reactor_id = 
  find_gameworld_for_user( 
  found->second.user_id); 
       Msg msg4 = 
           gameworldAddItem_request_compose( 
           request_id, 
          found->second.user id,
          found->second.item_id);
       send_msg_to(gameworld_reactor_id, msg4); 
       found->status = 
           PurchaseRqData::Status::GameWorldRequested; 
       break; 
  } 
     case GAMEWORLD_ADDITEM_RESPONSE: 
  { 
       const Msg& msg = ev.msg; 
       int request_id; 
       bool gw_ok; 
       tie(request_id, gw_ok) = 
  gameworldAddItem_response_parse(msg); 
  auto found = purchase_item_requests.find( 
                   request_id); 
       MYASSERT(found != purchase_item_requests.end()); 
       MYASSERT(found->status == 
            PurchaseRqData::Status::GameWorldRequested); 
       Msg msg2 = 
  cashierPurchaseItem_response_compose( 
  found->second.user_request_id, gw_ok); 
       send_msg_back_to(user_id, msg2); 
       purchase_item_requests.erase(found); 
       break; 
  }
```
 **} }** 

![](_page_19_Picture_3.jpeg)

 **if(!db\_ok) {** 

![](_page_19_Picture_6.jpeg)

**…** 

**Meaningful:**

#### **Take 1:**

```
struct PurchaseRqData { 
   enum class Status { DBRequested, GameWorldRequested }; 
   Status status; 
   int user_request_id; 
   int user_id; 
   int item_id; 
   PurchaseRqData(int user_request_id_, 
                   int user_id_, int item_id) 
  : user request id(user request id),
   user_id(user_id), item_id(item_id) {
     status = Status::DBRequested; 
  } 
}; 
class CashierReactor { 
   map<int,PurchaseRqData> purchase_item_requests; 
   public: 
   void react(const Event& ev); 
}; 
void CashierReactor::react(const Event& ev) { 
   switch( ev.type ) { 
     case CASHIER_PURCHASEITEM_REQUEST: 
  { 
       const Msg& msg = ev.msg; 
       int user_request_id, item_id; 
       tie(user_request_id, item_id) = 
           cashierPurchaseItem_request_parse(msg); 
      int user id = get user \overline{id} (ev);
       int request_id = new_request_id(); 
      Msq msq2 = dbPurchaseItem_request_compose( 
            request_id, user_id, item_id); 
       send_msg_to(db_reactor_id, msg2);
       purchase_item_requests.insert( 
            pair<int, PurchaseRqData>(request_id, 
              PurchaseRqData(user_request_id, 
              user_id, item_id)); 
       break; 
  } 
     case DB_PURCHASEITEM_RESPONSE: 
  { 
       const Msg& msg = ev.msg; 
       int request_id; 
       bool db_ok; 
       tie(request_id, db_ok) = dbPurchaseItem_parse(msg); 
      auto found = purchase_item_requests.find(request_id); 
        MYASSERT(found != purchase_item_requests.end()); 
       MYASSERT(found->status == 
              PurchaseRqData::Status::DBRequested); 
       if(!db_ok) { 
         Msg msg3 = 
           cashierPurchaseItem_response_compose( 
          found->second.user_request_id, false); 
        send msg back to (user id, msg3);
         purchase_item_requests.erase(found); 
         break;
  } 
        REACTORID gameworld_reactor_id = 
  find_gameworld_for_user( 
  found->second.user_id); 
      Msq msq4 = gameworldAddItem_request_compose( 
           request_id, 
          found->second.user id,
           found->second.item_id); 
        send_msg_to(gameworld_reactor_id, msg4); 
       found->status = 
           PurchaseRqData::Status::GameWorldRequested; 
       break; 
  } 
     case GAMEWORLD_ADDITEM_RESPONSE: 
  { 
       const Msg& msg = ev.msg; 
       int request_id; 
        bool gw_ok; 
       tie(request_id, gw_ok) = 
  gameworldAddItem_response_parse(msg); 
  auto found = purchase_item_requests.find( 
                    request_id); 
        MYASSERT(found != purchase_item_requests.end()); 
       MYASSERT(found->status == 
            PurchaseRqData::Status::GameWorldRequested); 
       Msg msg2 = 
  cashierPurchaseItem_response_compose( 
  found->second.user_request_id, gw_ok); 
        send_msg_back_to(user_id, msg2); 
       purchase_item_requests.erase(found); 
       break; 
  }
```
 **} }** 

**…** 

```
 Msg msg3 = 
   cashierPurchaseItem_response_compose( 
     found->second.user_request_id, false); 
send msg back to (user id, msg3) ;
 purchase_item_requests.erase(found); 
 break;
```
![](_page_20_Picture_10.jpeg)

#### **Take 1 :**

**…** 

#### **Boilerplate:**

**bool CashierReactor::purchaseItem( int item\_id, int connection\_id) {** 

 **int user\_id = get\_user\_id(connection\_id);** 

 **REACTORID gameworld\_reactor\_id =**  find\_gameworld\_for\_user(user\_id);

 **bool gameworld\_ok = REENTRY gameworldAddItem( gameworld\_reactor\_id,**  user id,  $\overline{\text{item id}}$ );

![](_page_21_Picture_11.jpeg)

 **bool db\_ok = REENTRY dbPurchaseItem(db\_reactor\_id, user\_id, item\_id);** 

 **if(!db\_ok)** 

 **return false;** 

 **return gameworld\_ok;** 

![](_page_21_Picture_14.jpeg)

### **Take 1 (70 LoC): "Holy Grail" (10 LoC):**

```
struct PurchaseRqData { 
   enum class Status { DBRequested, GameWorldRequested }; 
   Status status; 
   int user_request_id; 
  int user id;
   int item_id; 
  PurchaseRqData(int user_request_id_, 
  int user_id_, int item_id) 
 : user request id(user request id),
    user_id(user_id_), item_id(item_id_) { 
    status = Status::DBRequested; 
  } 
}; 
class CashierReactor { 
  map<int,PurchaseRqData> purchase_item_requests; 
  public: 
   void react(const Event& ev); 
}; 
void CashierReactor::react(const Event& ev) { 
  switch( ev.type ) { 
     case CASHIER_PURCHASEITEM_REQUEST: 
  { 
       const Msg& msg = ev.msg; 
       int user_request_id, item_id; 
       tie(user_request_id, item_id) = 
           cashierPurchaseItem_request_parse(msg); 
      int user id = get user id (ev) ;
       int request_id = new_request_id(); 
       Msg msg2 = 
            dbPurchaseItem_request_compose( 
            request_id, user_id, item_id); 
      send_msg_to(db_reactor_id, msg2);
       purchase_item_requests.insert( 
            pair<int, PurchaseRqData>(request_id, 
              PurchaseRqData(user_request_id, 
              user_id, item_id)); 
       break; 
  } 
     case DB_PURCHASEITEM_RESPONSE: 
  { 
       const Msg& msg = ev.msg; 
       int request_id; 
       bool db_ok; 
       tie(request_id, db_ok) = dbPurchaseItem_parse(msg); 
      auto found = purchase_item_requests.find(request_id); 
       MYASSERT(found != purchase_item_requests.end()); 
       MYASSERT(found->status == 
              PurchaseRqData::Status::DBRequested); 
       if(!db_ok) { 
        Msg \overline{m}sg3 = cashierPurchaseItem_response_compose( 
          found->second.user request id, false);
        send msg back to (user id, msg3);
         purchase_item_requests.erase(found); 
         break;
      } 
       REACTORID gameworld_reactor_id = 
  find_gameworld_for_user( 
  found->second.user_id); 
      Msq msq4 = gameworldAddItem_request_compose( 
           request_id, 
          found->second.user id,
          found->second.item_id);
       send_msg_to(gameworld_reactor_id, msg4); 
       found->status = 
           PurchaseRqData::Status::GameWorldRequested; 
       break; 
  } 
     case GAMEWORLD_ADDITEM_RESPONSE: 
  { 
       const Msg& msg = ev.msg; 
       int request_id; 
       bool gw_ok; 
       tie(request_id, gw_ok) = 
  gameworldAddItem_response_parse(msg); 
  auto found = purchase_item_requests.find( 
                    request_id); 
       MYASSERT(found != purchase_item_requests.end()); 
       MYASSERT(found->status == 
            PurchaseRqData::Status::GameWorldRequested); 
       Msg msg2 = 
  cashierPurchaseItem_response_compose( 
  found->second.user_request_id, gw_ok); 
       send_msg_back_to(user_id, msg2); 
       purchase_item_requests.erase(found); 
       break; 
  } 
  }
```
**}** 

```
struct PurchaseRqData { // same as for Take 1 
  enum class Status { DBRequested, GameWorldRequested }; 
   Status status; 
 int user request id;
 int user id;
   int item_id; 
   PurchaseRqData(int user_request_id_, 
                  int user_id_, int item_id) 
   : user_request_id(user_request_id_), 
    user_id(user_id_), item_id(item_id_) { 
     status = Status::DBRequested; 
 } 
}; 
class CashierReactor { 
  map<int,PurchaseRqData> purchase_item_requests; 
   public: 
   void cashierPurchaseItemRequest(REACTORID peer_reactor, 
        int request_id, int item_id ); 
  //... 
}; 
void CashierReactor::cashierPurchaseItemRequest( 
     REACTORID peer reactor, int request id,
    int item id ) {
  int user id = get user id(peer reactor);
 int request id = new request id();
   dbPurchaseItemRequest(db_reactor_id, 
             request_id, 
            user_id, int item id);
   purchase_item_requests.insert( 
    pair<int, PurchaseRqData>(request_id, 
         PurchaseRqData(user_request_id, 
         user_id, item_id)); 
} 
void CashierReactor::dbPurchaseItemResponse( 
      REACTORID peer_reactor, int request_id, 
     bool db_ok) { 
   auto found = purchase_item_requests.find(request_id); 
   MYASSERT(found != purchase_item_requests.end()); 
   MYASSERT(found->status == 
            PurchaseRqData::Status::DBRequested); 
   if(!db_ok) { 
    REACTORID user reactor =
          find_user_reactor_id(found->second.user_id); 
     cashierPurchaseItemResponse(user_reactor, 
               found->second.user request_id, false);
     purchase_item_requests.erase(found); 
    return; 
 } 
   REACTORID gameworld_reactor_id = 
          find gameworld for user(found->second.user id);
   gameworldAddItemRequest(gameworld_reactor_id, request_id, 
           found->second.user id, found->second.item id);
   found->status = 
            PurchaseRqData::Status::GameWorldRequested; 
} 
void CashierReactor::gameworldAddItemResponse( 
      REACTORID peer_reactor, int request_id, 
      bool gw_ok) { 
  auto found = purchase item requests.find(request id);
   MYASSERT(found != purchase_item_requests.end()); 
   MYASSERT(found->status == 
            PurchaseRqData::Status::GameWorldRequested); 
  REACTORID user reactor =
            find_user_reactor_id(found->second.user_id); 
   cashierPurchaseItemResponse(user_reactor, 
                  found->second.user_request_id, gw_ok); 
   purchase_item_requests.erase(found); 
}
```
![](_page_22_Picture_3.jpeg)

#### **"Item Purchase" Example - Take 2. Void-only RPC calls.**

#### **Take 2:**

```
struct PurchaseRqData { // same as for Take 1 
  enum class Status { DBRequested, GameWorldRequested }; 
   Status status; 
   int user_request_id; 
   int user_id; 
   int item_id; 
   PurchaseRqData(int user_request_id_, 
                  int user_id_, int item_id) 
   : user_request_id(user_request_id_), 
   user id(user id), item id(item id) {
     status = Status::DBRequested; 
 } 
}; 
class CashierReactor { 
  map<int,PurchaseRqData> purchase_item_requests; 
   public: 
   void cashierPurchaseItemRequest(REACTORID peer_reactor, 
        int request_id, int item_id ); 
  //... 
}; 
void CashierReactor::cashierPurchaseItemRequest( 
     REACTORID peer reactor, int request id,
     int item id ) \overline{\left\{ } int user_id = get_user_id(peer_reactor); 
  int request id = new request id();
   dbPurchaseItemRequest(db_reactor_id, 
             request_id, 
            user id, int item id);
   purchase_item_requests.insert( 
     pair<int, PurchaseRqData>(request_id, 
        PurchaseRqData(user request id,
         user_id, item_id)); 
} 
void CashierReactor::dbPurchaseItemResponse( 
      REACTORID peer_reactor, int request_id, 
      bool db_ok) { 
   auto found = purchase_item_requests.find(request_id); 
   MYASSERT(found != purchase_item_requests.end()); 
   MYASSERT(found->status == 
             PurchaseRqData::Status::DBRequested); 
   if(!db_ok) { 
     REACTORID user_reactor = 
          find_user_reactor_id(found->second.user_id); 
     cashierPurchaseItemResponse(user_reactor, 
               found->second.user request_id, false) ;
     purchase_item_requests.erase(found); 
     return; 
 } 
   REACTORID gameworld_reactor_id = 
          find gameworld for user(found->second.user id);
   gameworldAddItemRequest(gameworld_reactor_id, request_id, 
           found->second.user id, found->second.item id);
   found->status = 
            PurchaseRqData::Status::GameWorldRequested; 
} 
void CashierReactor::gameworldAddItemResponse( 
      REACTORID peer_reactor, int request_id, 
      bool gw_ok) { 
  auto found = purchase item requests.find(request id);
   MYASSERT(found != purchase_item_requests.end()); 
   MYASSERT(found->status == 
            PurchaseRqData::Status::GameWorldRequested); 
   REACTORID user_reactor = 
            find_user_reactor_id(found->second.user_id); 
   cashierPurchaseItemResponse(user_reactor, 
                 found->second.user request_id, gw_ok);
   purchase_item_requests.erase(found); 
}
```

```
struct PurchaseRqData {//same as for Take 1
   enum class Status { DBRequested, 
                      GameWorldRequested }; 
   Status status; 
   int user_request_id; 
   int user_id; 
   int item_id; 
   PurchaseRqData(int user_request_id_, 
               int user_id_, int item_id) 
  : user_request_id(user_request_id_), 
    user_id(user_id_), item_id(item_id_) { 
     status = Status::DBRequested; 
 } 
};
```
![](_page_23_Picture_5.jpeg)

#### **Boilerplate:**

#### **Take 2:**

```
struct PurchaseRqData { // same as for Take 1 
  enum class Status { DBRequested, GameWorldRequested }; 
   Status status; 
   int user_request_id; 
   int user_id; 
   int item_id; 
   PurchaseRqData(int user_request_id_, 
                   int user_id_, int item_id) 
   : user_request_id(user_request_id_), 
   user id(user id), item id(item id) {
     status = Status::DBRequested; 
 } 
}; 
class CashierReactor { 
  map<int,PurchaseRqData> purchase_item_requests; 
  public: 
   void cashierPurchaseItemRequest(REACTORID peer_reactor, 
       int request_id, int item_id ); 
  //... 
}; 
void CashierReactor::cashierPurchaseItemRequest( 
     REACTORID peer reactor, int request id,
     int item id ) \overline{\left\{ } int user_id = get_user_id(peer_reactor); 
  int request id = new request id();
   dbPurchaseItemRequest(db_reactor_id, 
             request_id, 
            user id, int item id);
   purchase_item_requests.insert( 
    pair<int, PurchaseRqData>(request_id, 
        PurchaseRqData(user request id,
         user_id, item_id)); 
} 
void CashierReactor::dbPurchaseItemResponse( 
      REACTORID peer_reactor, int request_id, 
      bool db_ok) { 
   auto found = purchase_item_requests.find(request_id); 
   MYASSERT(found != purchase_item_requests.end()); 
   MYASSERT(found->status == 
            PurchaseRqData::Status::DBRequested); 
   if(!db_ok) { 
    REACTORID user reactor =
          find_user_reactor_id(found->second.user_id); 
     cashierPurchaseItemResponse(user_reactor, 
               found->second.user request_id, false)
     purchase_item_requests.erase(found); 
     return; 
 } 
   REACTORID gameworld_reactor_id = 
          find gameworld for user(found->second.user id);
   gameworldAddItemRequest(gameworld_reactor_id, request_id, 
           found->second.user id, found->second.item id);
   found->status = 
            PurchaseRqData::Status::GameWorldRequested; 
} 
void CashierReactor::gameworldAddItemResponse( 
      REACTORID peer_reactor, int request_id, 
      bool gw_ok) { 
   auto found = purchase_item_requests.find(request_id); 
   MYASSERT(found != purchase_item_requests.end()); 
   MYASSERT(found->status == 
            PurchaseRqData::Status::GameWorldRequested); 
   REACTORID user_reactor = 
            find_user_reactor_id(found->second.user_id); 
   cashierPurchaseItemResponse(user_reactor, 
                  found->second.user_request_id, gw_ok); 
   purchase_item_requests.erase(found); 
}
```
**class CashierReactor { map<int,PurchaseRqData> purchase\_item\_requests;** 

```
 public: 
   void 
cashierPurchaseItemRequest(REACTORID 
       peer reactor,
        int request_id, int item_id ); 
   //... 
};
```
![](_page_24_Picture_6.jpeg)

#### **Boilerplate:**

#### **Take 2:**

```
struct PurchaseRqData { // same as for Take 1 
  enum class Status { DBRequested, GameWorldRequested }; 
   Status status; 
   int user_request_id; 
  int user id;
   int item_id; 
   PurchaseRqData(int user_request_id_, 
                   int user_id_, int item_id) 
   : user_request_id(user_request_id_), 
     user_id(user_id_), item_id(item_id_) { 
     status = Status::DBRequested; 
 } 
}; 
class CashierReactor { 
   map<int,PurchaseRqData> purchase_item_requests; 
   public: 
   void cashierPurchaseItemRequest(REACTORID peer_reactor, 
        int request_id, int item_id ); 
  //... 
}; 
void CashierReactor::cashierPurchaseItemRequest( 
     REACTORID peer reactor, int request id,
     int item id \sqrt{6} int user_id = get_user_id(peer_reactor); 
  int request id = ne^{max} request id();
   dbPurchaseItemRequest(db_reactor_id, 
             request_id, 
             user_id, int item_id); 
   purchase_item_requests.insert( 
     pair<int, PurchaseRqData>(request_id, 
         PurchaseRqData(user_request_id, 
         user_id, item_id)); 
} 
void CashierReactor::dbPurchaseItemResponse( 
      REACTORID peer_reactor, int request_id, 
      bool db_ok) { 
   auto found = purchase_item_requests.find(request_id); 
   MYASSERT(found != purchase_item_requests.end()); 
   MYASSERT(found->status == 
            PurchaseRqData::Status::DBRequested); 
   if(!db_ok) { 
     REACTORID user_reactor = 
          find_user_reactor_id(found->second.user_id); 
     cashierPurchaseItemResponse(user_reactor, 
               found->second.user request_id, false)
     purchase_item_requests.erase(found); 
     return; 
 } 
   REACTORID gameworld_reactor_id = 
          find gameworld for user(found->second.user id);
   gameworldAddItemRequest(gameworld_reactor_id, request_id, 
           found->second.user id, found->second.item id);
   found->status = 
            PurchaseRqData::Status::GameWorldRequested; 
} 
void CashierReactor::gameworldAddItemResponse( 
     REACTORID peer reactor, int request id,
      bool gw_ok) { 
   auto found = purchase_item_requests.find(request_id); 
  MYASSERT(found != purchase item requests.end());
   MYASSERT(found->status == 
            PurchaseRqData::Status::GameWorldRequested); 
   REACTORID user_reactor = 
           find user reactor id(found->second.user id);
   cashierPurchaseItemResponse(user_reactor, 
                 found->second.user request id, gw ok);
   purchase_item_requests.erase(found); 
}
```

```
 purchase_item_requests.insert( 
  pair<int, PurchaseRqData>(request_id, 
       PurchaseRqData(user_request_id, 
      user id, item id));
```
#### **Boilerplate:**

#### **Boilerplate:**

```
 auto found =
  purchase item requests.find(request id);
 MYASSERT(found != 
          purchase_item_requests.end()); 
 MYASSERT(found->status == 
     PurchaseRqData::Status::DBRequested);
```
![](_page_25_Picture_8.jpeg)

#### **Take 2:**

**Error-prone**

```
int request id = new request id();
 dbPurchaseItemRequest(db_reactor_id, 
           request_id, 
          user id, int item id);
```

```
struct PurchaseRqData { // same as for Take 1 
   enum class Status { DBRequested, GameWorldRequested }; 
   Status status; 
   int user_request_id; 
   int user_id; 
   int item_id; 
   PurchaseRqData(int user_request_id_, 
                   int user_id_, int item_id) 
   : user_request_id(user_request_id_), 
   user_id(user_id), item id(item_id) {
     status = Status::DBRequested; 
 } 
}; 
class CashierReactor { 
  map<int,PurchaseRqData> purchase_item_requests; 
   public: 
   void cashierPurchaseItemRequest(REACTORID peer_reactor, 
        int request_id, int item_id ); 
  //... 
}; 
void CashierReactor::cashierPurchaseItemRequest( 
     REACTORID peer reactor, int request id,
     int item id \sqrt{6} int user_id = get_user_id(peer_reactor); 
 int request id = new request id();
   dbPurchaseItemRequest(db_reactor_id, 
             request_id, 
            user_id, int item id);
   purchase_item_requests.insert( 
    pair<int, PurchaseRqData>(request_id, 
         PurchaseRqData(user_request_id, 
         user_id, item_id)); 
} 
void CashierReactor::dbPurchaseItemResponse( 
      REACTORID peer_reactor, int request_id, 
      bool db_ok) { 
   auto found = purchase_item_requests.find(request_id); 
   MYASSERT(found != purchase_item_requests.end()); 
   MYASSERT(found->status == 
            PurchaseRqData::Status::DBRequested); 
   if(!db_ok) { 
    REACTORID user reactor =
          find_user_reactor_id(found->second.user_id); 
     cashierPurchaseItemResponse(user_reactor, 
               found->second.user request_id, false) ;
     purchase_item_requests.erase(found); 
     return; 
 } 
   REACTORID gameworld_reactor_id = 
          find gameworld for user(found->second.user id);
   gameworldAddItemRequest(gameworld_reactor_id, request_id, 
           found->second.user id, found->second.item id);
   found->status = 
            PurchaseRqData::Status::GameWorldRequested; 
} 
void CashierReactor::gameworldAddItemResponse( 
      REACTORID peer_reactor, int request_id, 
      bool gw_ok) { 
  auto found = purchase item requests.find(request id);
   MYASSERT(found != purchase_item_requests.end()); 
   MYASSERT(found->status == 
            PurchaseRqData::Status::GameWorldRequested); 
   REACTORID user_reactor = 
            find_user_reactor_id(found->second.user_id); 
   cashierPurchaseItemResponse(user_reactor, 
                  found->second.user_request_id, gw_ok); 
   purchase_item_requests.erase(found); 
}
```
 **bool db\_ok = REENTRY dbPurchaseItem(db\_reactor\_id,**  user  $i\overline{d}$ , item\_id);

![](_page_26_Picture_7.jpeg)

 **REACTORID gameworld\_reactor\_id =**  find gameworld\_for\_user(user\_id);  **bool gameworld\_ok = REENTRY gameworldAddItem( gameworld\_reactor\_id,**  user id, item id);

**bool CashierReactor::purchaseItem( int item\_id, int connection\_id) {** 

int user id = get user id(connection id);

 **if(!db\_ok)** 

 **return false;** 

 **return gameworld\_ok;** 

![](_page_26_Picture_13.jpeg)

#### **Take 2 (50 LoC): "Holy Grail" (10 LoC):**

```
class DbPurchaseItemCallbackA 
: public DbPurchaseItemCallback { 
  shared_ptr<CashierPurchaseItemReply> reply_handle; 
  int user_id; 
  int item_id; 
  public: 
  DbPurchaseItemCallbackA(Reactor* r, 
     shared_ptr<CashierPurchaseItemReply>& reply_handle_, 
     int user_id_, int item_id_) 
  : DbPurchaseItemCallback(r), reply_handle(reply_handle_), 
    user_id(user_id_), item_id(item_id_) { 
 } 
  void react(bool db_ok) override; 
}; 
class GameworldAddItemCallbackA 
  : public GameworldAddItemCallback { 
  shared_ptr<CashierPurchaseItemReply> reply_handle; 
  int user_id; 
  int item_id; 
  public: 
  GameworldAddItemCallbackA(Reactor* r, 
      shared_ptr<CashierPurchaseItemReply>& reply_handle_, 
     int user_id_, int item_id_) 
  : GameworldAddItemCallback(r), 
reply_handle(reply_handle_), 
    user_id(user_id_), item_id(item_id_) { 
 } 
  void react(bool gw_ok) override; 
}; 
void CashierReactor::cashierPurchaseItem( 
  shared_ptr<CashierPurchaseItemReply> reply_handle, 
  int item_id) { 
  int user_id = get_user_id(reply_handle); 
  auto cb = new DbPurchaseItemCallbackA( 
                  this, reply_handle, 
                 user_id, item_id); 
  dbPurchaseItem(cb, db_reactor_id, 
                 user_id, item_id); 
} 
void DbPurchaseItemCallbackA::react(bool db_ok) { 
  if(!db_ok) { 
    reply_handle->reply(false); 
    return; 
 } 
  REACTORID gameworld_reactor_id = 
         get_reactor()->find_gameworld_for_user(user_id); 
  auto cb = new GameworldAddItemCallbackA( 
                 get_reactor(), reply_handle, 
                  user_id, item_id); 
  gameworldAddItem(cb, gameworld_reactor_id, 
                    user_id, item_id); 
} 
void GameworldAddItemCallbackA::react(bool gw_ok) { 
  reply_handle->reply(gw_ok); 
}
```
![](_page_27_Picture_3.jpeg)

#### **"Item Purchase" Example - Take 3. OO Callbacks.**

#### **Take 3:**

```
class DbPurchaseItemCallbackA 
: public DbPurchaseItemCallback { 
  shared_ptr<CashierPurchaseItemReply> reply_handle; 
  int user_id; 
  int item_id; 
  public: 
  DbPurchaseItemCallbackA(Reactor* r, 
      shared_ptr<CashierPurchaseItemReply>& reply_handle_, 
     int user_id_, int item_id_) 
  : DbPurchaseItemCallback(r), reply_handle(reply_handle_), 
    user_id(user_id_), item_id(item_id_) { 
 } 
  void react(bool db_ok) override; 
}; 
class GameworldAddItemCallbackA 
  : public GameworldAddItemCallback { 
 shared ptr<CashierPurchaseItemReply> reply handle;
  int user_id; 
  int item_id; 
  public: 
  GameworldAddItemCallbackA(Reactor* r, 
      shared_ptr<CashierPurchaseItemReply>& reply_handle_, 
      int user_id_, int item_id_) 
   : GameworldAddItemCallback(r), 
reply_handle(reply_handle_), 
     user_id(user_id_), item_id(item_id_) { 
 } 
  void react(bool gw_ok) override; 
}; 
void CashierReactor::cashierPurchaseItem( 
  shared_ptr<CashierPurchaseItemReply> reply_handle, 
  int item_id) { 
 int user id = get user id(reply handle);
  auto cb = new DbPurchaseItemCallbackA( 
                  this, reply_handle, 
                  user_id, item_id); 
  dbPurchaseItem(cb, db_reactor_id, 
                  user_id, item_id); 
} 
void DbPurchaseItemCallbackA::react(bool db_ok) { 
  if(!db_ok) { 
     reply_handle->reply(false); 
     return; 
 } 
   REACTORID gameworld_reactor_id = 
         get_reactor()->find_gameworld_for_user(user_id); 
  auto cb = new GameworldAddItemCallbackA( 
                  get_reactor(), reply_handle, 
                  user_id, item_id); 
  gameworldAddItem(cb, gameworld_reactor_id, 
                     user_id, item_id); 
} 
void GameworldAddItemCallbackA::react(bool gw_ok) { 
   reply_handle->reply(gw_ok); 
}
```
#### **Take 3:**

**class DbPurchaseItemCallbackA** 

**: public DbPurchaseItemCallback { shared\_ptr<CashierPurchaseItemReply>** 

```
 reply_handle;
```
 **int user\_id; int item\_id;** 

```
 public: 
  DbPurchaseItemCallbackA(Reactor* r, 
      shared_ptr<CashierPurchaseItemReply>& 
       reply handle,
     int user_id_, int item_id_) 
   : DbPurchaseItemCallback(r), 
    reply handle(reply handle),
    user_id(user_id_), item_id(item_id_) { 
 } 
  void react(bool db_ok) override;
```
**};** 

![](_page_28_Picture_10.jpeg)

#### **Boilerplate:**

```
class DbPurchaseItemCallbackA 
: public DbPurchaseItemCallback { 
 shared ptr<CashierPurchaseItemReply> reply handle;
  int user_id; 
  int item_id; 
  public: 
  DbPurchaseItemCallbackA(Reactor* r, 
      shared_ptr<CashierPurchaseItemReply>& reply_handle_, 
      int user_id_, int item_id_) 
   : DbPurchaseItemCallback(r), reply_handle(reply_handle_), 
     user_id(user_id_), item_id(item_id_) { 
 } 
  void react(bool db_ok) override; 
}; 
class GameworldAddItemCallbackA 
  : public GameworldAddItemCallback { 
 shared ptr<CashierPurchaseItemReply> reply handle;
  int user_id; 
  int item_id; 
  public: 
  GameworldAddItemCallbackA(Reactor* r, 
      shared_ptr<CashierPurchaseItemReply>& reply_handle_, 
     int user_id_, int item_id_) 
  : GameworldAddItemCallback(r), 
reply_handle(reply_handle_), 
     user_id(user_id_), item_id(item_id_) { 
 } 
  void react(bool gw_ok) override; 
}; 
void CashierReactor::cashierPurchaseItem( 
  shared_ptr<CashierPurchaseItemReply> reply_handle, 
  int item_id) { 
 int user id = get user id(reply handle);
  auto cb = new DbPurchaseItemCallbackA( 
                  this, reply_handle, 
                 user id, item id);
  dbPurchaseItem(cb, db_reactor_id, 
                  user_id, item_id); 
} 
void DbPurchaseItemCallbackA::react(bool db_ok) { 
  if(!db_ok) { 
     reply_handle->reply(false); 
     return; 
 } 
   REACTORID gameworld_reactor_id = 
         get_reactor()->find_gameworld_for_user(user_id); 
  auto cb = new GameworldAddItemCallbackA( 
                  get_reactor(), reply_handle, 
                  user_id, item_id); 
  gameworldAddItem(cb, gameworld_reactor_id, 
                     user_id, item_id); 
} 
void GameworldAddItemCallbackA::react(bool gw_ok) { 
   reply_handle->reply(gw_ok); 
}
```
#### **Take 3:**

```
class GameworldAddItemCallbackA 
   : public GameworldAddItemCallback { 
   shared_ptr<CashierPurchaseItemReply> 
     reply_handle; 
   int user_id; 
   int item_id; 
   public: 
   GameworldAddItemCallbackA(Reactor* r, 
      shared_ptr<CashierPurchaseItemReply>& 
        reply_handle_, 
      int user_id_, int item_id_) 
   : GameworldAddItemCallback(r), 
      reply handle(reply handle),
     user_id(user_id_), item_id(item_id_) { 
   } 
  void react(bool gw_ok) override;
```

```
};
```
![](_page_29_Picture_6.jpeg)

#### **Boilerplate:**

```
class DbPurchaseItemCallbackA 
: public DbPurchaseItemCallback { 
  shared_ptr<CashierPurchaseItemReply> reply_handle; 
  int user_id; 
  int item_id; 
  public: 
  DbPurchaseItemCallbackA(Reactor* r, 
      shared_ptr<CashierPurchaseItemReply>& reply_handle_, 
      int user_id_, int item_id_) 
   : DbPurchaseItemCallback(r), reply_handle(reply_handle_), 
     user_id(user_id_), item_id(item_id_) { 
 } 
  void react(bool db_ok) override; 
}; 
class GameworldAddItemCallbackA 
  : public GameworldAddItemCallback { 
 shared ptr<CashierPurchaseItemReply> reply handle;
  int user_id; 
  int item_id; 
  public: 
  GameworldAddItemCallbackA(Reactor* r, 
      shared_ptr<CashierPurchaseItemReply>& reply_handle_, 
      int user_id_, int item_id_) 
   : GameworldAddItemCallback(r), 
reply_handle(reply_handle_), 
     user_id(user_id_), item_id(item_id_) { 
 } 
  void react(bool gw_ok) override; 
}; 
void CashierReactor::cashierPurchaseItem( 
  shared_ptr<CashierPurchaseItemReply> reply_handle, 
  int item_id) { 
  int user_id = get_user_id(reply_handle); 
  auto cb = new DbPurchaseItemCallbackA( 
                  this, reply_handle, 
                 user_id, item_id); 
  dbPurchaseItem(cb, db_reactor_id, 
                 user_id, item_id); 
} 
void DbPurchaseItemCallbackA::react(bool db_ok) { 
  if(!db_ok) { 
     reply_handle->reply(false); 
     return; 
 } 
   REACTORID gameworld_reactor_id = 
         get_reactor()->find_gameworld_for_user(user_id); 
  auto cb = new GameworldAddItemCallbackA( 
                  get_reactor(), reply_handle, 
                  user_id, item_id); 
  gameworldAddItem(cb, gameworld_reactor_id, 
                     user_id, item_id); 
} 
void GameworldAddItemCallbackA::react(bool gw_ok) { 
   reply_handle->reply(gw_ok); 
}
```

```
void CashierReactor::cashierPurchaseItem( 
   shared_ptr<CashierPurchaseItemReply> 
     reply_handle, 
   int item_id) { 
   int user_id = get_user_id(reply_handle); 
   auto cb = new DbPurchaseItemCallbackA( 
                  this, reply_handle, 
                 user id, item id);
   dbPurchaseItem(cb, db_reactor_id, 
                 user id, item id);
```
#### **Take 3:**

![](_page_30_Picture_6.jpeg)

#### **Somewhat-Meaningful:**

```
class DbPurchaseItemCallbackA 
: public DbPurchaseItemCallback { 
  shared_ptr<CashierPurchaseItemReply> reply_handle; 
  int user_id; 
  int item_id; 
  public: 
  DbPurchaseItemCallbackA(Reactor* r, 
      shared_ptr<CashierPurchaseItemReply>& reply_handle_, 
      int user_id_, int item_id_) 
   : DbPurchaseItemCallback(r), reply_handle(reply_handle_), 
     user_id(user_id_), item_id(item_id_) { 
 } 
  void react(bool db_ok) override; 
}; 
class GameworldAddItemCallbackA 
  : public GameworldAddItemCallback { 
 shared ptr<CashierPurchaseItemReply> reply handle;
  int user_id; 
  int item_id; 
  public: 
   GameworldAddItemCallbackA(Reactor* r, 
      shared_ptr<CashierPurchaseItemReply>& reply_handle_, 
      int user_id_, int item_id_) 
   : GameworldAddItemCallback(r), 
reply_handle(reply_handle_), 
     user_id(user_id_), item_id(item_id_) { 
 } 
  void react(bool gw_ok) override; 
}; 
void CashierReactor::cashierPurchaseItem( 
  shared_ptr<CashierPurchaseItemReply> reply_handle, 
  int item_id) { 
 int user id = get user id(reply handle);
  auto cb = new DbPurchaseItemCallbackA( 
                  this, reply_handle, 
                 user id, item id);
  dbPurchaseItem(cb, db_reactor_id, 
                  user_id, item_id); 
} 
void DbPurchaseItemCallbackA::react(bool db_ok) { 
  if(!db_ok) { 
     reply_handle->reply(false); 
     return; 
 } 
   REACTORID gameworld_reactor_id = 
         get_reactor()->find_gameworld_for_user(user_id); 
  auto cb = new GameworldAddItemCallbackA( 
                  get_reactor(), reply_handle, 
                  user_id, item_id); 
  gameworldAddItem(cb, gameworld_reactor_id, 
                     user_id, item_id); 
}
```

```
void DbPurchaseItemCallbackA::
                        react(bool db_ok) { 
   if(!db_ok) { 
     reply_handle->reply(false); 
     return; 
 } 
  REACTORID gameworld reactor id =
         get_reactor()->
        find gameworld for user (user id);
   auto cb = new GameworldAddItemCallbackA( 
             get_reactor(), reply_handle, 
            user id, item id);
   gameworldAddItem(cb, 
                     gameworld_reactor_id, 
                    user id, item id);
```
**void GameworldAddItemCallbackA::react(bool gw\_ok) { reply\_handle->reply(gw\_ok);** 

**}**

#### **Take 3:**

![](_page_31_Picture_7.jpeg)

#### **Somewhat-Meaningful:**

```
class DbPurchaseItemCallbackA 
: public DbPurchaseItemCallback { 
 shared ptr<CashierPurchaseItemReply> reply handle;
  int user_id; 
  int item_id; 
  public: 
  DbPurchaseItemCallbackA(Reactor* r, 
      shared_ptr<CashierPurchaseItemReply>& reply_handle_, 
     int user_id_, int item_id_) 
   : DbPurchaseItemCallback(r), reply_handle(reply_handle_), 
    user_id(user_id_), item_id(item_id_) { 
 } 
  void react(bool db_ok) override; 
}; 
class GameworldAddItemCallbackA 
  : public GameworldAddItemCallback { 
 shared ptr<CashierPurchaseItemReply> reply handle;
  int user_id; 
  int item_id; 
  public: 
  GameworldAddItemCallbackA(Reactor* r, 
      shared_ptr<CashierPurchaseItemReply>& reply_handle_, 
     int user_id_, int item_id_) 
  : GameworldAddItemCallback(r), 
reply_handle(reply_handle_), 
    user id(user id), item id(item id) {
 } 
  void react(bool gw_ok) override; 
}; 
void CashierReactor::cashierPurchaseItem( 
  shared_ptr<CashierPurchaseItemReply> reply_handle, 
  int item_id) { 
 int user id = get user id(reply handle);
  auto cb = new DbPurchaseItemCallbackA( 
                  this, reply_handle, 
                  user_id, item_id); 
  dbPurchaseItem(cb, db_reactor_id, 
                  user_id, item_id); 
} 
void DbPurchaseItemCallbackA::react(bool db_ok) { 
  if(!db_ok) { 
    reply_handle->reply(false); 
    return; 
 } 
   REACTORID gameworld_reactor_id = 
         get_reactor()->find_gameworld_for_user(user_id); 
  auto cb = new GameworldAddItemCallbackA( 
                 get_reactor(), reply_handle, 
                  user_id, item_id); 
  gameworldAddItem(cb, gameworld_reactor_id, 
                     user_id, item_id); 
} 
void GameworldAddItemCallbackA::react(bool gw_ok) { 
  reply_handle->reply(gw_ok); 
}
```
 **REACTORID gameworld\_reactor\_id =**  find gameworld for user(user id);

#### **Take 3 (40LoC):**

**bool CashierReactor::purchaseItem( int item\_id, int connection\_id) {** 

 **int user\_id = get\_user\_id(connection\_id);** 

 **bool db\_ok = REENTRY dbPurchaseItem(db\_reactor\_id, user\_id, item\_id);**

 **if(!db\_ok)** 

 **return false;** 

 **bool gameworld\_ok = REENTRY gameworldAddItem( gameworld\_reactor\_id, user\_id, item\_id);**

 **return gameworld\_ok;**

**}**

#### **"Holy Grail" (10 LoC):**

![](_page_32_Picture_4.jpeg)

#### **Take 4:**

```
void 
CashierReactor::cashierPurchaseItem( 
   shared_ptr<CashierPurchaseItemReply> 
    reply_handle, 
   int item_id) { 
   int user_id = 
         get_user_id(reply_handle); 
   dbPurchaseItem(db_reactor_id, 
     user_id, item_id, 
     [=](bool db_ok) { 
      if(!db_ok) { 
         reply_handle->reply(false); 
         return; 
 } 
       REACTORID gameworld_reactor_id = 
       find_gameworld_for_user(user_id); 
       gameworldAddItem(
         gameworld_reactor_id, 
         user_id, item_id, 
         [=](bool gw_ok){ 
          reply handle->reply(gw ok);
          }); 
 });
```
**}** 

![](_page_33_Figure_4.jpeg)

![](_page_33_Picture_6.jpeg)

#### **"Item Purchase" Example - Take 4. Lambda Pyramids.**

## **Take 4 (12 LoC): "Holy Grail" (10 LoC):**

```
void 
CashierReactor::cashierPurchaseItem( 
   shared_ptr<CashierPurchaseItemReply> 
    reply_handle, 
   int item_id) { 
   int user_id = 
         get_user_id(reply_handle); 
   dbPurchaseItem(db_reactor_id, 
     user_id, item_id, 
     [=](bool db_ok) { 
      if(!db_ok) { 
         reply_handle->reply(false); 
         return; 
 } 
       REACTORID gameworld_reactor_id = 
      find gameworld for user(user id);
       gameworldAddItem(
         gameworld_reactor_id, 
         user_id, item_id, 
         [=](bool gw_ok){ 
           reply_handle->reply(gw_ok); 
         }); 
 });
```
**}** 

**bool CashierReactor::purchaseItem( int item\_id, int connection\_id) {** 

 **int user\_id = get\_user\_id(connection\_id); bool db\_ok = REENTRY dbPurchaseItem(db\_reactor\_id, user\_id, item\_id); if(!db\_ok) return false; REACTORID gameworld\_reactor\_id =**  find gameworld for user(user id)  **bool gameworld\_ok = REENTRY gameworldAddItem( gameworld\_reactor\_id, user\_id, item\_id); return gameworld\_ok;**

![](_page_34_Picture_7.jpeg)

**}**

#### **"Item Purchase" Example - Take 4. Lambda Pyramids.**

```
void CashierReactor::cashierPurchaseItem( 
   shared_ptr<CashierPurchaseItemReply> 
     reply_handle, 
    int item_id) { 
   int user_id = 
     get_user_id(reply_handle); 
  ReactorFuture<bool> db ok =
     dbPurchaseItem( this, db_reactor_id, 
                     user id, item id);
  ReactorFuture<bool> gw_ok(this);
   db_ok.then([=](){ 
     if(!db_ok.value()) { 
       reply_handle->reply(false); 
       return; 
 } 
    REACTORID gameworld reactor id =
       find_gameworld_for_user(user_id); 
     gw_ok = gameworldAddItem( 
              this, gameworld_reactor_id, 
              user_id, item_id); 
   }); 
   gw_ok.then([=](){ 
     reply_handle->reply(gw_ok.value()); 
   }); 
}
```
#### **Take 5:**

![](_page_35_Picture_10.jpeg)

#### **Take 5:**

```
void CashierReactor::cashierPurchaseItem( 
   shared_ptr<CashierPurchaseItemReply> 
     reply_handle, 
    int item_id) { 
   int user_id = 
     get_user_id(reply_handle); 
  ReactorFuture<bool> db ok =
     dbPurchaseItem( this, db_reactor_id, 
                      user_id, item_id); 
  ReactorFuture<bool> gw_ok(this);
   db_ok.then([=](){ 
     if(!db_ok.value()) { 
       reply_handle->reply(false); 
       return; 
 } 
    REACTORID gameworld reactor id =
      find_gameworld_for_user(user_id);
     gw_ok = gameworldAddItem( 
              this, gameworld_reactor_id, 
              user_id, item_id); 
   }); 
   gw_ok.then([=](){ 
     reply_handle->reply(gw_ok.value()); 
   }); 
}
```
![](_page_36_Picture_8.jpeg)

![](_page_37_Figure_5.jpeg)

![](_page_37_Picture_165.jpeg)

```
void CashierReactor::cashierPurchaseItem( 
   shared_ptr<CashierPurchaseItemReply> 
     reply_handle, 
    int item_id) { 
   int user_id = 
     get_user_id(reply_handle); 
  ReactorFuture<bool> db ok =
    dbPurchaseItem( this, db_reactor
                     user id, item id)
  ReactorFuture<bool> gw ok(this);
   db_ok.then([=](){ 
     if(!db_ok.value()) { 
       reply_handle->reply(false); 
       return; 
 } 
    REACTORID gameworld reactor id =
      find gameworld for user (user id)
     gw_ok = gameworldAddItem( 
            this, gameworld reactor io
             user_id, item_id); 
   }); 
   gw_ok.then([=](){ 
     reply_handle->reply(gw_ok.value());
```

```
REACTORID gameworld reactor id =
  find_gameworld_for_user(user_id);
 bool gameworld_ok = REENTRY 
   gameworldAddItem( 
     gameworld_reactor_id, 
     user_id, item_id);
 return gameworld_ok;
```
![](_page_37_Picture_13.jpeg)

```
 }); 
}
```
**bool CashierReactor::purchaseItem( int item\_id, int connection\_id) {** 

```
 int user_id = 
     get_user_id(connection_id);
```
 **bool db\_ok = REENTRY dbPurchaseItem(db\_reactor\_id, user\_id, item\_id);**

```
 if(!db_ok) 
   return false;
```
**}**

```
void CashierReactor::cashierPurchaseItem( 
   shared_ptr<CashierPurchaseItemReply> 
     reply_handle, 
    int item_id) { 
   int user_id = 
     get_user_id(reply_handle); 
 ReactorFuture<bool> db ok =
 dbPurchaseItem( this, db_reactor_id, 
Unlike std::future<>,
                     user_id, item_id);
 ReactorFuture<bool> gw ok(this);
   db_ok.then([=](){ 
     if(!db_ok.value()) { 
       reply_handle->reply(false); 
       return; 
 } 
    REACTORID gameworld reactor id =
       find_gameworld_for_user(user_id); 
     gw_ok = gameworldAddItem( 
             this, gameworld_reactor_id, 
             user_id, item_id); 
   }); 
   gw_ok.then([=](){ 
     reply_handle->reply(gw_ok.value()); 
  }); 
}
```
#### **Take 5:**

# **more like folly::Future<>**

![](_page_38_Picture_9.jpeg)

#### **Take 6: "Holy Grail"+Exceptions:**

**void CashierReactor::cashierPurchaseItem( shared\_ptr<CashierPurchaseItemReply> reply\_handle, int item\_id) { int user\_id = get\_user\_id(reply\_handle);**  RectorFuture<br/>bool> db\_ok; ReactorFuture<bool> gw\_ok;

```
 CCode code( 
    ttry( 
       [=](){ 
         db_ok = dbPurchaseItem( 
                  db_reactor_id, 
                  user_id, item_id); 
       }, 
       waitFor(db_ok), 
       [=](){ 
         if(!db_ok.value()) { 
           reply_handle.reply(false); 
           return eexit(); 
 } 
        REACTORID gameworld reactor id =
               find_gameworld_for_user(user_id); 
         gw_ok = gameworldAddItem( 
                       gameworld_reactor_id, 
                        user_id, item_id); 
       }, 
       waitFor(gw_ok), 
       [=](){ 
         reply_handle.reply(gw_ok.value()); 
 } 
      )//ttry 
     .ccatch( [=](std::exception& x){ 
       LogException(x); 
 } 
  );//CCode 
}
```

```
REACTORID gameworld reactor id =
         find_gameworld_for_user(user_id); 
 bool gameworld_ok = REENTRY 
   gameworldAddItem( 
       gameworld_reactor_id, 
       user_id, item_id);
```
**bool CashierReactor::purchaseItem( int item\_id, int connection\_id) { int user\_id = get\_user\_id(connection\_id);** 

![](_page_39_Picture_6.jpeg)

 **bool db\_ok = REENTRY dbPurchaseItem(db\_reactor\_id, user\_id, item\_id);**

 **if(!db\_ok) return false;** 

 **return gameworld\_ok;**

 **}** 

```
 catch( std::exception& x ) { 
    LogException(x); 
 }
```
![](_page_39_Picture_12.jpeg)

**}** 

#### **"Item Purchase" Example - Take 6. Code Builder.**

```
void CashierReactor::cashierPurchaseItem( 
   shared_ptr<CashierPurchaseItemReply> 
     reply_handle, int item_id) { 
   int user_id = get_user_id(reply_handle); 
  RectorFuture<br/>bool> db ok;
  ReactorFuture<bool> gw ok;
   CCODE
     TTRY
       db_ok = dbPurchaseItem( 
                  db_reactor_id, 
                 user id, item id);
       WAITFOR(db_ok) 
       if(!db_ok.value()) { 
           reply_handle.reply(false); 
           return eexit(); 
 } 
      REACTORID gameworld reactor id =
               find_gameworld_for_user(user_id); 
       gw_ok = gameworldAddItem( 
                       gameworld_reactor_id, 
                       user_id, item_id); 
       WAITFOR(gw_ok) 
       reply_handle.reply(gw_ok.value()); 
    ENDTTRY
    CCATCH
       LogException(x); 
    ENDCCATCH
   ENDCCODE
}
```
#### **Take 6a:**

**bool CashierReactor::purchaseItem( int item\_id, int connection\_id) { int user\_id = get\_user\_id(connection\_id);** 

```
 try { 
     bool db_ok = REENTRY 
          dbPurchaseItem(db_reactor_id, 
            user_id, item_id);
     if(!db_ok) 
       return false; 
    REACTORID gameworld reactor id =
           find_gameworld_for_user(user_id); 
     bool gameworld_ok = REENTRY 
       gameworldAddItem( 
           gameworld_reactor_id, 
           user_id, item_id);
      return gameworld_ok;
 } 
  catch( std::exception& x ) { 
     LogException(x); 
 }
```
**}**

![](_page_40_Picture_7.jpeg)

#### **"Holy Grail"+Exceptions:**

#### **"Item Purchase" Example - Take 6. Code Builder.**

#### **Take 7. Stackful co-routines/fibers.**

**void CashierReactor::cashierPurchaseItem( shared\_ptr<CashierPurchaseItemReply> reply\_handle, int item\_id) {**  int user id = get user id(reply handle);

```
ReactorFuture<bool> db ok(this);
ReactorFuture<bool> gw ok(this);
```
#### **Take 7:**

```
 try { 
     db_ok = dbPurchaseItem( 
             db_reactor_id, 
             user_id, item_id); 
     WAITFOR(db_ok);
     if(!db_ok.value()) { 
      reply handle.reply(false);
       return; 
 } 
    REACTORID gameworld reactor id =
       find_gameworld_for_user(user_id); 
     gw_ok = gameworldAddItem( 
             gameworld_reactor_id, 
             user_id, item_id); 
     WAITFOR(gw_ok);
     reply_handle.reply(gw_ok.value()); 
 } 
  catch(std::exception& x) { 
       LogException(x); 
 } 
}
```

```
REACTORID gameworld reactor id =
      find_gameworld_for_user(user_id);
     bool gameworld_ok = REENTRY 
       gameworldAddItem( 
           gameworld_reactor_id, 
           user_id, item_id);
     return gameworld_ok;
 \mathbf{1} catch( std::exception& x ) { 
     LogException(x); 
 } 
}
```
![](_page_41_Picture_12.jpeg)

```
bool CashierReactor::purchaseItem( 
   int item_id, int connection_id) {
```
 **int user\_id = get\_user\_id(connection\_id);**

```
 try { 
  bool db_ok = REENTRY 
        dbPurchaseItem(db_reactor_id, 
          user_id, item_id);
```

```
 if(!db_ok) 
   return false;
```
## **"Holy Grail"+Exceptions:**

![](_page_42_Figure_1.jpeg)

```
 try { 
   bool db_ok = REENTRY 
        dbPurchaseItem(db_reactor_id, 
         user id, item_id);
```

```
REACTORID gameworld reactor id =
      find_gameworld for user(user id);
    bool gameworld_ok = REENTRY 
       gameworldAddItem( 
           gameworld_reactor_id, 
           user_id, item_id);
     return gameworld_ok;
 } 
  catch( std::exception& x ) { 
     LogException(x); 
 } 
}
```
![](_page_42_Picture_10.jpeg)

#### **Take 7:**

```
bool CashierReactor::purchaseItem( 
   int item_id, int connection_id) {
```
 **int user\_id = get\_user\_id(connection\_id);**

```
 if(!db_ok) 
   return false;
```
## **"Holy Grail"+Exceptions:**

#### **Take 7. Stackful co-routines/fibers.**

**bool CashierReactor::purchaseItem( int item\_id, int connection\_id) {** 

 **int user\_id = get\_user\_id(connection\_id);**

```
 try { 
    bool db_ok = REENTRY 
          dbPurchaseItem(db_reactor_id, 
            user_id, item_id);
     if(!db_ok) 
       return false;
    REACTORID gameworld reactor id =
      find gameworld for user(user id);
    bool gameworld_ok = REENTRY 
       gameworldAddItem( 
           gameworld_reactor_id, 
           user_id, item_id);
     return gameworld_ok;
 } 
  catch( std::exception& x ) { 
     LogException(x); 
 } 
}
```
![](_page_43_Picture_8.jpeg)

## **Take 7x (DON'T DO IT): "Holy Grail"+Exceptions:**

```
void CashierReactor::cashierPurchaseItem( 
   shared_ptr<CashierPurchaseItemReply> 
     reply_handle, int item_id) { 
   int user_id = 
     get_user_id(reply_handle); 
   try { 
     bool db_ok = dbPurchaseItem( 
             db_reactor_id, 
              user_id, item_id); 
    if(!db_ok.value()) { 
       reply_handle.reply(false); 
       return; 
 } 
     REACTORID gameworld_reactor_id = 
      find gameworld for user(user id);
     gw_ok = gameworldAddItem( 
              gameworld_reactor_id, 
             user id, item id);
    reply_handle.reply(gw_ok.value()); 
 } 
   catch(std::exception& x) { 
       LogException(x); 
 } 
}
```
#### **Take 7. Stackful co-routines/fibers.**

![](_page_44_Picture_0.jpeg)

**bool CashierReactor::purchaseItem( int item\_id, int connection\_id) {** 

 **int user\_id = get\_user\_id(connection\_id);**

 **try { bool db\_ok = REENTRY dbPurchaseItem(db\_reactor\_id, user\_id, item\_id); if(!db\_ok) return false;** REACTORID gameworld reactor id = find gameworld for user(user id);  **bool gameworld\_ok = REENTRY gameworldAddItem( gameworld\_reactor\_id, user\_id, item\_id); return gameworld\_ok; } catch( std::exception& x ) { LogException(x); } }** 

![](_page_44_Picture_7.jpeg)

## **"Holy Grail"+Exceptions:**

#### **Take 7. Stackful co-routines/fibers.**

```
void CashierReactor::cashierPurchaseIt
   shared_ptr<CashierPurchaseItemReply> 
     reply_handle, int item_id) { 
   int user_id = 
     get_user_id(reply_handle); 
  try { 
    bool db_ok = co_await dbPurchaseIt
             db_reactor_id, 
              user_id, item_id); 
    if(!db_ok.value()) { 
      reply handle.reply(false);
       return; 
 } 
     REACTORID gameworld_reactor_id = 
      find gameworld for user (user id)
    bool gw ok = co await
        gameworldAddItem( 
              gameworld_reactor_id, 
              user_id, item_id); 
    reply_handle.reply(gw_ok.value()); 
 } 
   catch(std::exception& x) { 
       LogException(x); 
 } 
}
```
### **Take 8: "Holy Grail"+Exceptions:**

![](_page_45_Picture_160.jpeg)

![](_page_45_Picture_6.jpeg)

#### **"Item Purchase" Example - Take 8. co\_await.**

#### **Take 8:**

```
void CashierReactor::cashierPurchaseIt
   shared_ptr<CashierPurchaseItemReply> 
      reply_handle, int item_id) { 
   int user_id = 
      get_user_id(reply_handle); 
  try { 
     bool db ok = \frac{\text{co awa}}{\text{a w}} ichaseIt
                db reactor
                user id, \bullet d);
     if(!db_ok.value()) { 
        reply_handle O (false);
         return; 
 } 
     REACTORID \cdot \cdot \cdot of deep to the sector id =
        find ga<sup>me</sup> . for user (user id)
     bool gw Q await
         gameworldItem(
                gam world reactor id,
                 user_id, item_id); 
     reply_handle.reply(gw_ok.value()); 
 } 
   catch(std::exception& x) { 
         LogException(x); 
 } 
} 
                ok = co_awa<br>db_reactor<br>user_id,<br>value(')<br>handle (fals<br>)<br>D . d_for_usei<br>await<br>dItem(
```
### **"Holy Grail"+Exceptions:**

![](_page_46_Picture_185.jpeg)

![](_page_46_Picture_6.jpeg)

#### **"Item Purchase" Example - Take 8. co\_await.**

![](_page_47_Picture_184.jpeg)

## **Comparison**

![](_page_47_Picture_2.jpeg)

![](_page_48_Picture_259.jpeg)

## **Comparison**

![](_page_48_Picture_2.jpeg)

# **Part 2. Current Standard Proposals and Implementation Wishes**  *Current proposals:*

- *Resumable Expressions (P0114R0).* 
	- *difficulties enforcing REENTRY-style markers*
	- *hidden mutex(!) when emulating co\_await*
- *Call/CC (P0534R0):*
- *IMO too low-level to be used directly at app-level*

*- co\_await, currently billed as "stackless coroutines" (formerly Resumable Functions); current proposal is N4663*  - probably the best one for our purposes (though see above  *re. potential to avoid REENTRY markers, and serialisation) - stackful coroutines, current proposal is N3985. - not too bad, but REENTRY is absent, and no idea how to implement cross-platform serialisation*

#### **Current Proposals**

![](_page_49_Picture_10.jpeg)

# **Part 2. Current Standard Proposals and Implementation Wishes**  *Implementation Wishes:*

#### **Implementation Wishes**

*- we DO need to see those points where state can suddenly change - in this regard, I am a big fan of Suspend-Out model; please do NOT throw it away on the premises such as those in P0114R0.*

*- we DO need coroutines to be thread-agnostic - no mutexes in implementation, PRETTY PLEASE WG21-related code - we DO need serialisation override default allocator for lambdas/await-frames/… available - we need it for both lambdas and for await-frames*

 *- as serialisation is not realistic for now, AT LEAST we need to (a) be sure that await-frames are using ONLY allocator, and (b) able to* 

 *- as soon as serialisation (via static reflection or whatever-else) is* 

*- mutexes has been seen more than once to cause BAD bugs in* 

![](_page_50_Picture_9.jpeg)

**bool CashierReactor::purchaseItem( int item\_id, int connection\_id) {**

 **int user\_id = get\_user\_id(connection\_id);**

 **try { bool db\_ok = REENTRY dbPurchaseItem(db\_reactor\_id, user\_id, item\_id);**

#### **FDII and i return false; up to 1M CPU cycles extra cost** <Really Big Ouch! /><sub>>r\_id</sub> =

```
find gameworld for user(user id);
    bool gameworld_ok = REENTRY 
       gameworldAddItem( 
          gameworld reactor id
          user_id, item i
    return gameworld_ok;
 } 
  catch( std::exception& x ) { 
    LogException(x); 
 } 
}
```
![](_page_51_Picture_9.jpeg)

```
void CashierReactor::cashierPurchaseItem( 
   shared_ptr<CashierPurchaseItemReply> 
     reply_handle, int item_id) { 
   int user_id = 
     get_user_id(reply_handle); 
  try { 
     bool db_ok = await(dbPurchaseItem( 
            db reactor id.
            user id, item id);
    if(!db_ok.value()) { 
      reply handle.reply(false);
       return; 
 } 
    REACTORID gameworld reactor id =
      find gameworld for <u>wer(user</u> id);
     bool gw_ok = await( 
        gameworldAddItem( 
              gameworld_reactor_id, 
             user id, item id));
    reply_handle.reply(gw_ok.value()); 
 } 
   catch(std::exception& x) { 
       LogException(x); 
 } 
}
```
#### **P0114R0 emulating await: "Holy Grail"+Exceptions:**

#### **On Dangers of Mutexes**

```
void run() { 
   struct state_saver { 
     waiter* prev = active_waiter_; 
     ~state_saver() {
        active_waiter_ = prev; } 
      saver;
    active_waiter_ = this; 
   std::lock guard<std::mutex> lock(mutex);
    nested_resumption_ = false; 
    do_run(); 
}
 Disclaimers: 
   misread it
```
#### **From P0114R0:**

*- Code in P0114R0 is convoluted enough, so I might have* 

#### **MAY call f.resume() while mutex is locked In turn, MAY lead to a deadlock on one single recursive mutex <Even Bigger Ouch! />**

![](_page_52_Picture_6.jpeg)

*- More importantly, mutex-related problems MIGHT be* 

![](_page_52_Picture_9.jpeg)

*fixable (or MIGHT be not)*

## **On Dangers of Mutexes**

![](_page_53_Picture_4.jpeg)

### **TL;DR:**

- *out of all the available and proposed options none is - we (as in "quite a few developers out there, including, but not limited to, gamedevs, financial devs, and HPC devs") DO need a way to handle non-blocking returns - the whole point of handling non-blocking returns is to allow interaction with the current state. - as a result - we DO need a way to clearly see when the state has a potential to change (REENTRY marker).*
- *perfect.* 
	- *some options are ugly, some don't have this way-to see-potential-to-change, and quite a few cause trouble when we're trying to serialise them.*

## **Summary**

![](_page_53_Picture_6.jpeg)

#### **Questions?**

#### **References:**

- 'No Bugs' Hare, "Development&Deployment of Multiplayer Online Games", Vol. II, pp. 70-129.

- Kevlin Henney, "Thinking Outside the Synchronisation Quadrant", ACCU2017 - "Effective Go", https://golang.org/doc/effective\_go.html

- Dmitry Ligoum, Sergey Ignatchenko. Autom.cpp. https://github.com/O-Log-N/ Autom.cpp

- N4463, N3985, P0114R0, P0534R0

#### **JCppCon/ Slides Are Available at github.com/CppCon/ CppCon2017, cppcon2017.sched.com, and ithare.com**

- Chuanpeng Li, Chen Ding, Kai Shen, "Quantifying The Cost of Context Switch", Proceedings of the 2007 workshop on Experimental computer science - "STL Implementations and Thread Safety", Sergey Ignatchenko, "C++ Report" , July/ August 1998, Volume 10, Number 7.

![](_page_54_Picture_1.jpeg)